#### **Table of Contents**

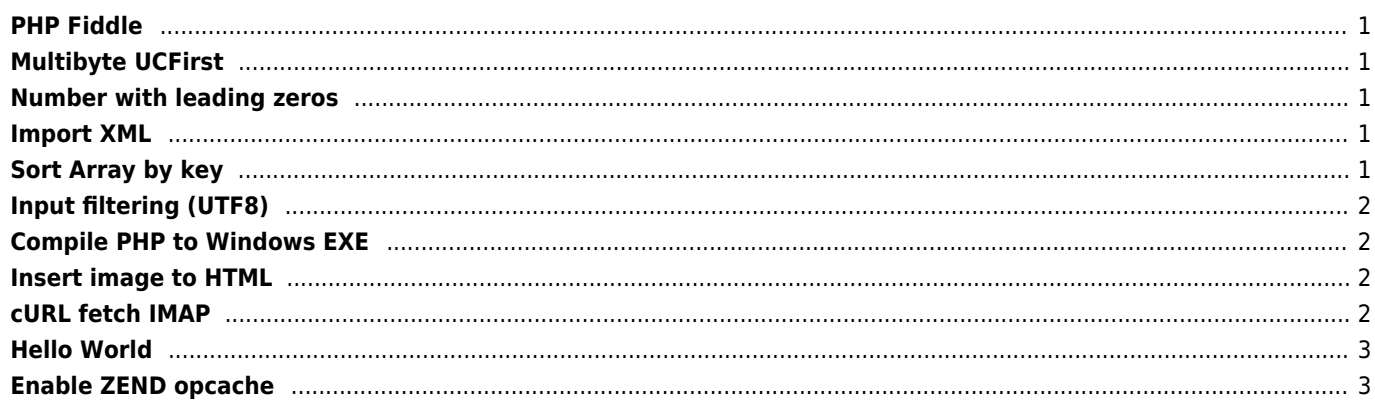

## <span id="page-1-0"></span>**PHP Fiddle**

<http://phpfiddle.org>

# <span id="page-1-1"></span>**Multibyte UCFirst**

```
function mb_ucfirst($string)
{
      return mb_strtoupper(mb_substr($string, 0, 1)).mb_strtolower(mb_substr($string, 1));
}
function find closest ip($my ip, $ips) {
    \text{Im}y_i = ip2long(\text{Im}y_i);
    \text{\$distances = array();} foreach ($ips as $ip) {
         \text{sdistances}[\text{sip}] = \text{ceil}(\text{log}((\text{smy\_ip} \land \text{ip2long}(\text{sip})) + 1, 2)); }
     return array_search(min($distances), $distances);
}
function check email($email) {
     $atom = '[-a-z0-9!#$%&\'*+/=?^_`{|}~]'; // znaky tvořící uživatelské jméno
     $domain = '[a-z0-9]([-a-z0-9]{0,61}[a-z0-9])'; // jedna komponenta domény
     return eregi("^$atom+(\\.$atom+)*@($domain?\\.)+$domain\$", $email);
}
```
## <span id="page-1-2"></span>**Number with leading zeros**

sprintf('%02d', \$month)

## <span id="page-1-3"></span>**Import XML**

```
$xmlendpoint = 'http://blabla/endpoint';
setlocale(LC_NUMERIC, 'C');
$file = file_get_contents($xmlendpoint, false);
$xml = new SimpleXMLElement($file);
foreach ($xml->neco as $neco) {
sql("INSERT INTO neco VALUES ('".$neco->typ."','".$neco->evcj."','".$neco->popis."')");
}
```
# <span id="page-1-4"></span>**Sort Array by key**

```
foreach($xml->sap as $id) {
     $znakSort[] = $id->znak;
}
```
array\_multisort(\$znakSort, SORT\_ASC, SORT\_STRING, \$xml->sap);

## <span id="page-2-0"></span>**Input filtering (UTF8)**

```
function filterinput($string)
{
     preg_match_all("/[\@\\.\s\w\p{L}\p{N}\p{Pd}]/u", $string, $result);
     return implode('', $result[0]);
}
```
#### <span id="page-2-1"></span>**Compile PHP to Windows EXE**

```
https://sourceforge.net/projects/bamcompile/
```
### <span id="page-2-2"></span>**Insert image to HTML**

```
function getDataURI($imagePath) {
     $finfo = new finfo(FILEINFO_MIME_TYPE);
     $type = $finfo->file($imagePath);
     return 'data:'.$type.';base64,'.base64_encode(file_get_contents($imagePath));
}
//Use the above function like below:
echo '<img src="'.getDataURI('./images/my-file.svg').'" alt="">';
echo '<img src="'.getDataURI('./images/my-file.png').'" alt="">';
```
## <span id="page-2-3"></span>**cURL fetch IMAP**

```
$ch = curl init();
       if($ch) {
         /* Set username and password */
         curl_setopt($ch, CURLOPT_USERNAME, "user");
         curl_setopt($ch, CURLOPT_PASSWORD, "secret");
        /* This will fetch message 1 from the user's inbox */curl setopt($ch, CURLOPT URL, "imap://imap.example.com/INBOX/;UID=1");
            $proxy = '127.0.0.1:8888'; //$proxyauth = 'user:password';
             curl_setopt($ch, CURLOPT_PROXY, $proxy);
             //curl_setopt($ch, CURLOPT_PROXYUSERPWD, $proxyauth);
             curl_setopt($ch, CURLOPT_FOLLOWLOCATION, 1);
             curl_setopt($ch, CURLOPT_RETURNTRANSFER, 1);
             curl_setopt($ch, CURLOPT_HEADER, 1);
         /* Perform the fetch */
        \frac{1}{2} res = curl_exec($ch);
```

```
 /* Always cleanup */
   curl_close($ch);
 }
```
# <span id="page-3-0"></span>**Hello World**

```
<?php
class Greeting {
     public function sayHello($to)
     {
         echo "Hello $to";
     }
}
$greeter = new Greeting();
$greeter->sayHello("World");
?>
```
# <span id="page-3-1"></span>**Enable ZEND opcache**

```
zend_extension=/usr/local/lib/php/extensions/no-debug-non-zts-20131226/opcache.so
opcache.enable=1
opcache.memory_consumption=128
opcache.interned_strings_buffer=8
opcache.max_accelerated_files=10000
opcache.revalidate_freq=120
opcache.fast_shutdown=1
opcache.enable_cli=0
opcache.save_comments=1
opcache.load_comments=0
opcache.enable_file_override=1
```
From: <https://wiki.janforman.com/> - **wiki.janforman.com**

Permanent link: **<https://wiki.janforman.com/programming:php?rev=1565985887>**

Last update: **2019/08/16 22:04**

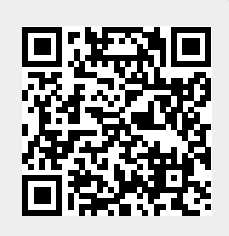